## Package 'MortalityGaps'

October 12, 2022

<span id="page-0-0"></span>Type Package

Title The Double-Gap Life Expectancy Forecasting Model

Version 1.0.0

Maintainer Marius D. Pascariu <rpascariu@outlook.com>

Description Life expectancy is highly correlated over time among countries and between males and females. These associations can be used to improve forecasts. Here we have implemented a method for forecasting female life expectancy based on analysis of the gap between female life expectancy in a country compared with the record level of female life expectancy in the world. Second, to forecast male life expectancy, the gap between male life expectancy and female life expectancy in a country is analysed. We named this method the Double-Gap model. For a detailed description of the method see Pascariu et al. (2017). [<doi:10.1016/j.insmatheco.2017.09.011>](https://doi.org/10.1016/j.insmatheco.2017.09.011).

License GPL-3

LazyData TRUE

**Depends**  $R (= 3.1.2)$ 

Imports forecast, MASS, crch, pbapply

Suggests knitr, rmarkdown, testthat, covr

RoxygenNote 6.0.1

VignetteBuilder knitr

URL <https://github.com/mpascariu/MortalityGaps>

BugReports <https://github.com/mpascariu/MortalityGaps/issues>

NeedsCompilation no

Author Marius D. Pascariu [aut, cre]

Repository CRAN

Date/Publication 2018-07-20 15:20:09 UTC

### <span id="page-1-0"></span>R topics documented:

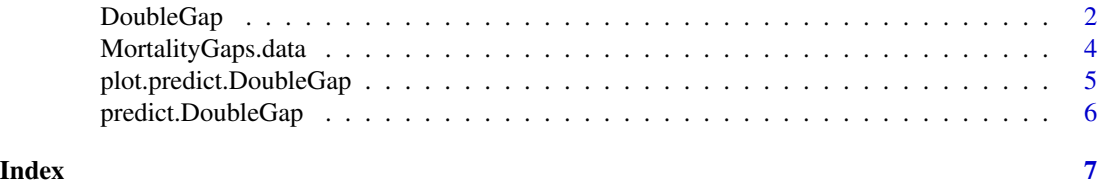

<span id="page-1-1"></span>DoubleGap *Fit the DoubleGap Life Expectancy Forecasting Model*

#### Description

Fit a DoubleGap model for forecasting life expectancy. The method combines separate forecasts to obtain joint male and female life expectancies that are coherent with a best-practice trend. See the entire description and mathematical formulation of the model in [Pascariu et. al \(2017\).](https://doi.org/10.1016/j.insmatheco.2017.09.011)

#### Usage

```
DoubleGap(DF, DM, age, country, years, arima.order = NULL, drift = NULL,
  tau = NULL, A = NULL)
```
#### Arguments

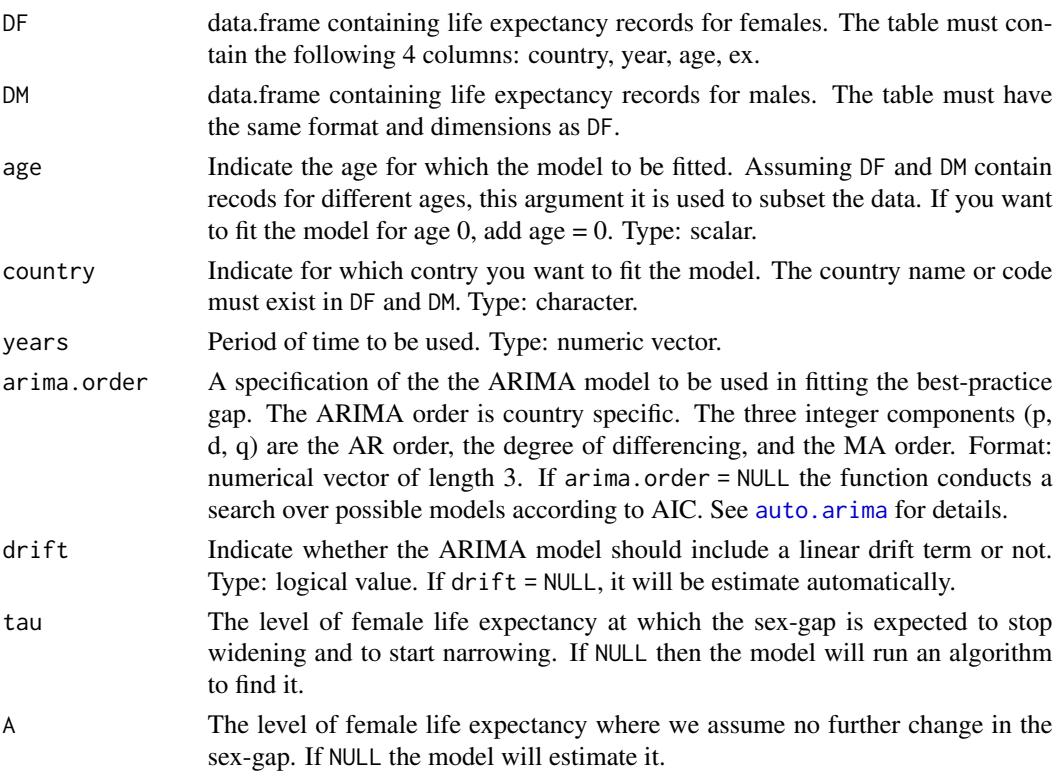

#### <span id="page-2-0"></span>DoubleGap 3

#### Value

The output is of "DoubleGap" class with the components:

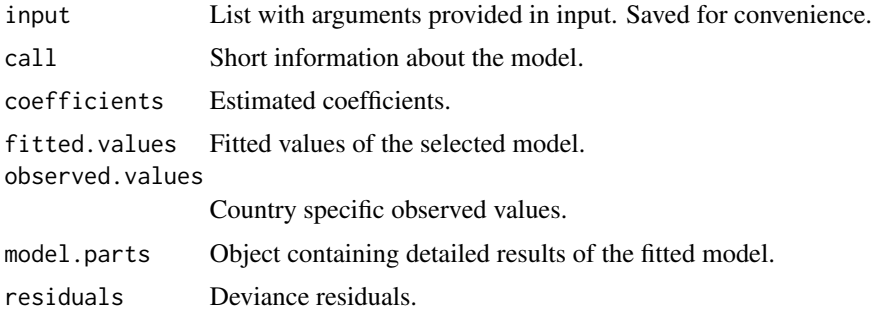

#### Author(s)

Marius D. Pascariu

#### References

Pascariu M.D., Canudas-Romo V. and Vaupel W.J. 2017. [The double-gap life expectancy forecast](https://doi.org/10.1016/j.insmatheco.2017.09.011)[ing model.](https://doi.org/10.1016/j.insmatheco.2017.09.011) Insurance: Mathematics and Economics Volume 78, January 2018, Pages 339-350.

#### See Also

[predict.DoubleGap](#page-5-1)

#### Examples

```
# Input data ------------------------------------
# Collection of life expectancies for female populations
exF <- MortalityGaps.data$exF
# Life expectancy for male populations
exM <- MortalityGaps.data$exM
# Example 1 ----------------------------------------------
# Fit DG model at age 0 for Australia using data from 1950 to 2014
M0 <- DoubleGap(DF = exF,
                DM = e \times M,
                age = 0,country = "AUS",
                years = 1950:2014)
M0
summary(M0)
ls(M0)
# Forecast life expectancy in Australia until 2030
P0 \le - \text{predict}(M0, h = 16)P0
# Plot the results
plot(P0)
```

```
## Not run:
# Example 2 ----------------------------------------------
# Fit DG model at age 0 for Sweden. Provide details about models.
# Reproduce published results in the article.
M1 <- DoubleGap(DF = exF,
                DM = e \times M,
                age = 0,country = "SWE",
                years = 1950:2014,
                arima.order = c(2, 1, 1),drift = TRUE,
                tau = 75,
                A = 86summary(M1)
# Predict model
P1 <- predict(M1, h = 36)
plot(P1)
# Example 3 ----------------------------------------------
# Fit DG model for USA at age 65.
M2 <- DoubleGap(DF = exF,
                DM = e \times M,
                age = 65,country = "USA",
                years = 1950:2014,
                arima.order = c(0, 1, 0),drift = FALSE,
                tau = 15,
                A = 24summary(M2)
# Predict model
P2 \leftarrow predict(M2, h = 36)
plot(P2)
## End(Not run)
```
MortalityGaps.data *DATA - for testing purposes*

#### Description

Dataset containing records of life expectancy at birth and at age 65 for female and male populations living in 38 countries between 1950 and 2014. This dataset is used in [Pascariu et. al \(2017\)](https://doi.org/10.1016/j.insmatheco.2017.09.011) article. The data is provided in the package for testing purposes and to ensure the reproducibility of the results and figures published in the article. By the time you are using it, it may be outdated. Download actual demographic data free of charge from Human Mortality Database. Once a username and a password is created on the [website](http://www.mortality.org) the [MortalityLaws](https://CRAN.R-project.org/package=MortalityLaws) R package can be used to extract data directly into your R console.

<span id="page-3-0"></span>

#### <span id="page-4-0"></span>plot.predict.DoubleGap 5

#### Usage

MortalityGaps.data

#### Format

An object of class MortalityGaps.data of length 2.

#### Source

[Human Mortality Database](http://www.mortality.org)

plot.predict.DoubleGap

*Generic Plot Function for Class predict.DoubleGap*

#### Description

Generic Plot Function for Class predict.DoubleGap

#### Usage

```
## S3 method for class 'predict.DoubleGap'
plot(x, show.legend = TRUE, ylim = NULL,
  asp = 1.8, xlab = "\nYear", ylab = "\nLife Expectancy Level", ...)
```
#### Arguments

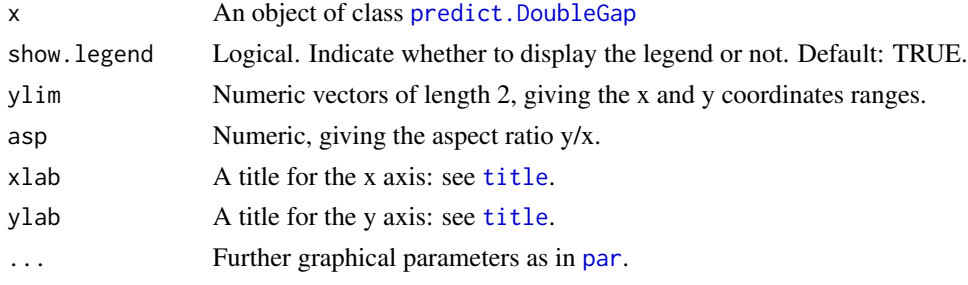

#### Author(s)

Marius D. Pascariu

#### See Also

[DoubleGap](#page-1-1)

#### Examples

# Complete examples are provided in help page of the DoubleGap function.

<span id="page-5-1"></span><span id="page-5-0"></span>predict.DoubleGap *Generic Predict Function for Class* [DoubleGap](#page-1-1)

#### Description

Predict DoubleGap model

#### Usage

## S3 method for class 'DoubleGap'  $predict(object, h, iter = 500, ci = c(0.8, 0.95), ...)$ 

#### Arguments

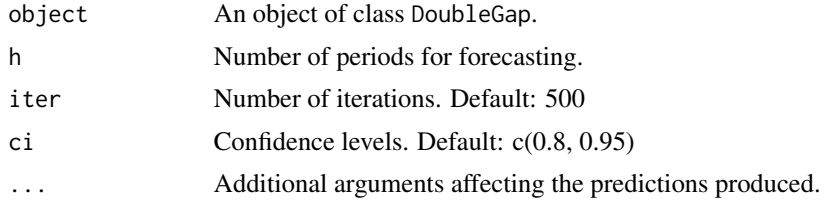

#### Value

A list containing predicted value of best-practice life expectancy, best-practice gap, sex gap, and forecast life expectancy for females and males (together with prediction intervals).

#### Author(s)

Marius D. Pascariu

#### See Also

[DoubleGap](#page-1-1)

#### Examples

# Complete examples are provided in help page of the DoubleGap function.

# <span id="page-6-0"></span>Index

∗ datasets MortalityGaps.data, [4](#page-3-0)

auto.arima, *[2](#page-1-0)*

DoubleGap, [2,](#page-1-0) *[5,](#page-4-0) [6](#page-5-0)*

MortalityGaps.data, [4](#page-3-0)

par, *[5](#page-4-0)* plot.predict.DoubleGap, [5](#page-4-0) predict.DoubleGap, *[3](#page-2-0)*, *[5](#page-4-0)*, [6](#page-5-0)

title, *[5](#page-4-0)*